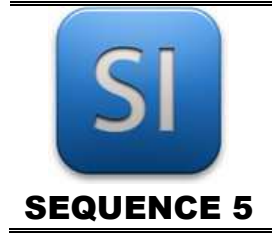

# **SCIENCES DE L'INGENIEUR**

*Petit tour dans le monde de la mesure, de l'acquisition et des logiciels en ingénierie*

#### **Objectifs**

#### **Mesurer des grandeurs physiques**

- Tension électrique
- Intensité électrique
- Résistance électrique
- Distance
- Force

#### **Mettre en œuvre des appareils de mesure**

- Multimètre
- Oscilloscope
- Dynamomètre
- Pont d'extensométrie
- Réglet, pied à coulisse, micromètre

#### **Acquérir et traiter sur PC le signal émis par**

#### • Une grandeur électrique (intensité)

• Une grandeur mécanique (force)

#### **Mettre en œuvre des logiciels d'ingénierie**

- INVENTOR *(CAO mécanique)*
- LabVIEW *(programmation d'IHM, acquisition et traitement du signal)*
- Latis *(acquisition et traitement du signal)*

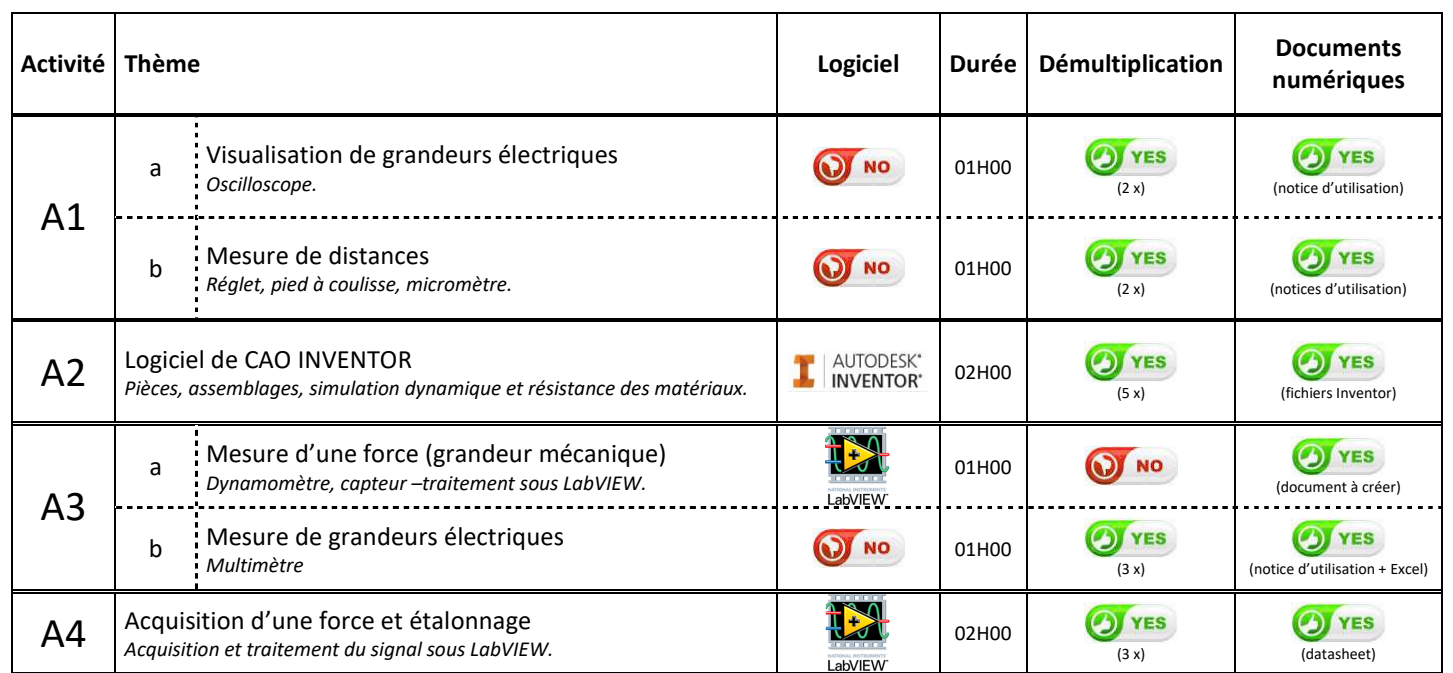

#### **Activités proposées**

 $\Rightarrow$  Le planning de rotation est projeté au tableau à chaque séance.

\_\_\_\_\_\_\_\_\_\_\_\_\_\_\_\_\_\_\_\_\_\_\_\_\_\_\_\_\_\_\_\_\_\_\_\_\_\_\_\_\_\_\_\_\_\_\_\_\_\_\_\_\_\_\_\_\_\_\_\_\_\_

- $\Rightarrow$  Les cinq zones de travail sont clairement identifiées dans les salles (A1a, A2b, A2, A3a, A3b et A4).
- $\Rightarrow$  Les documents numériques nécessaires aux activités sont disponibles sur le réseau.

#### Bon travail !

### **Génération de tension électrique**

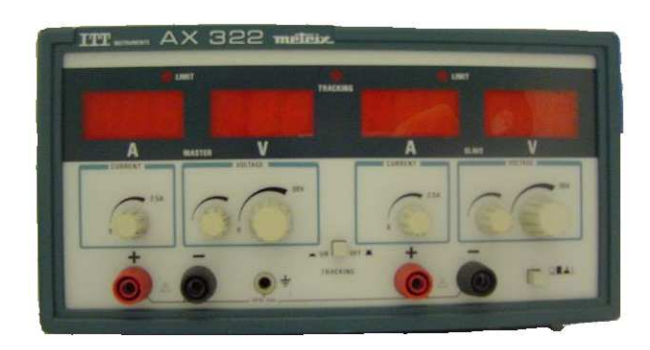

Alimentation continue stabilisée METRIX AX 322

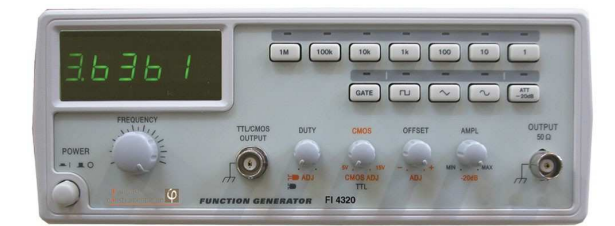

Générateur Basse Fréquence (GBF) FI 4320

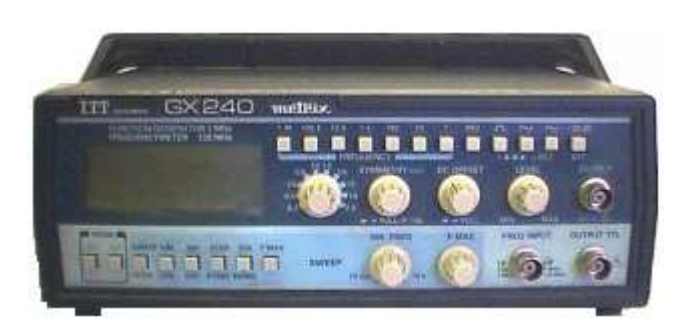

Générateur Basse Fréquence (GBF) Metrix GX240

### **Mesure et visualisation de grandeurs physiques**

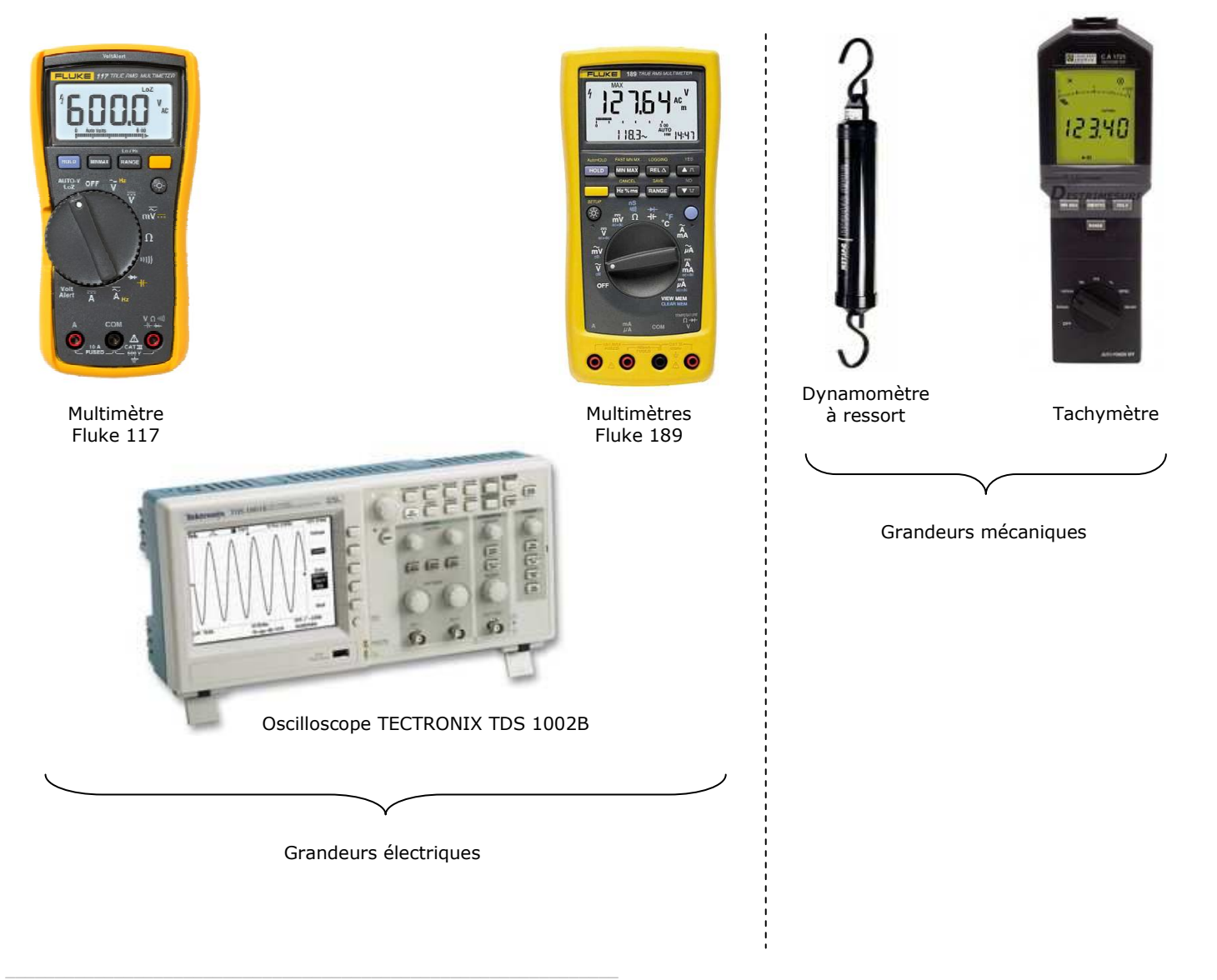

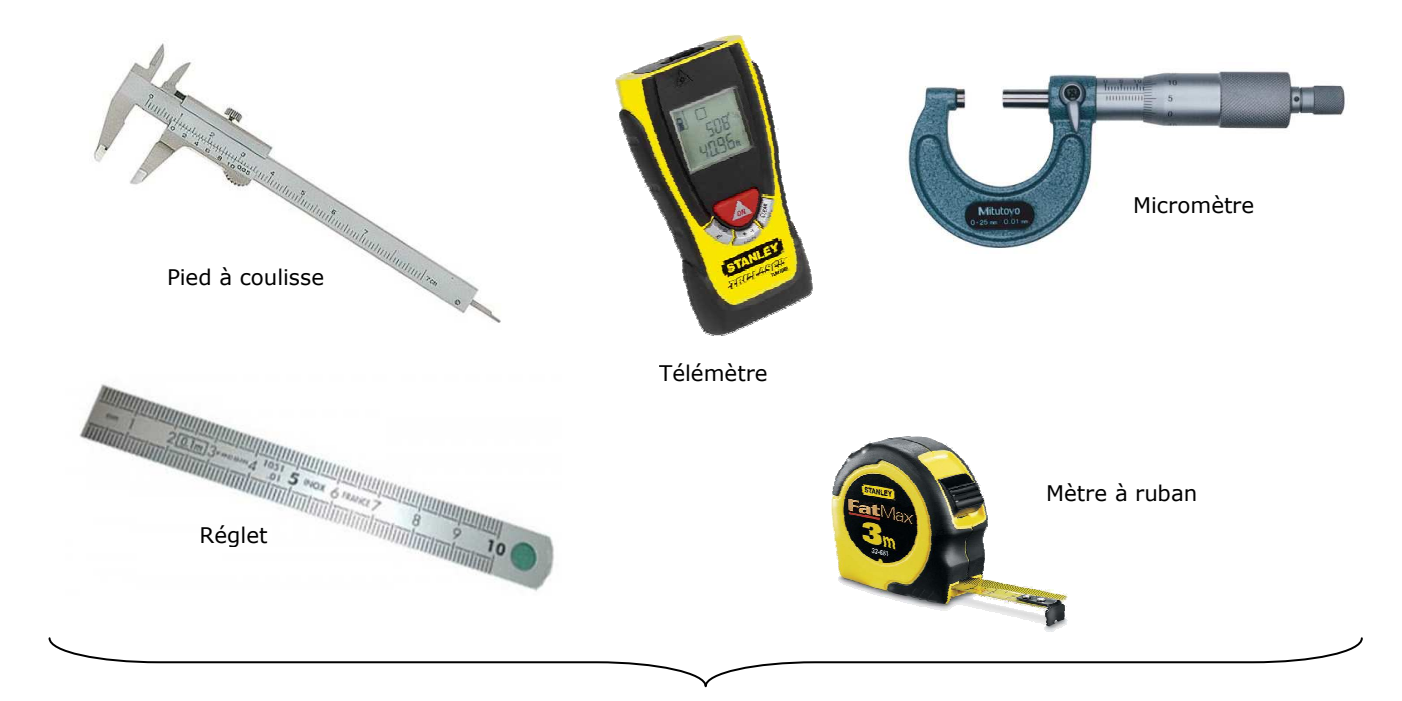

Grandeurs géométriques (Distance)

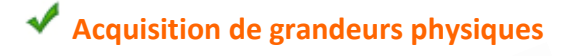

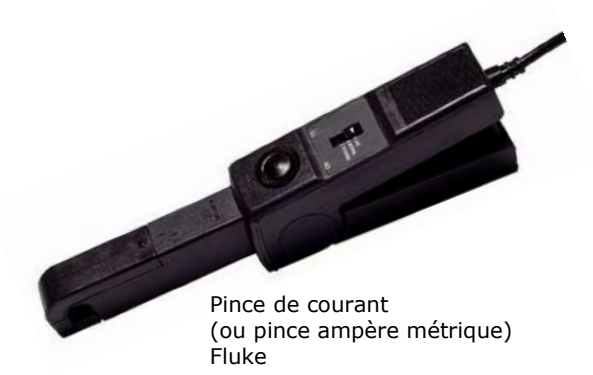

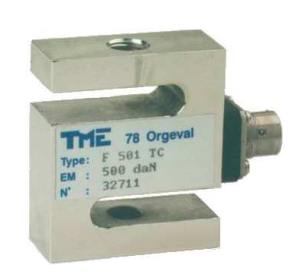

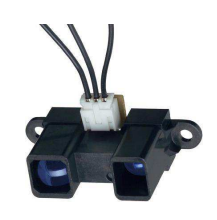

Capteur de force Capteur de position IR

## **Matériels d'interfaçage « capteur/PC »**

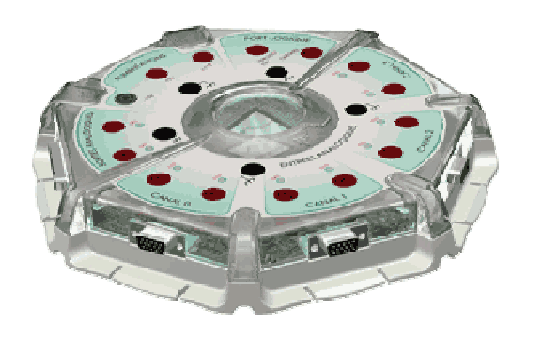

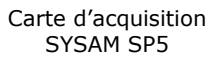

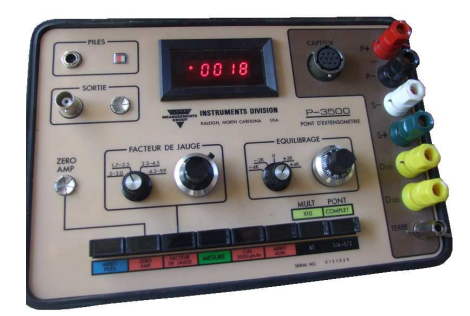

Pont d'extensométrie *Pour capteur de force uniquement* 

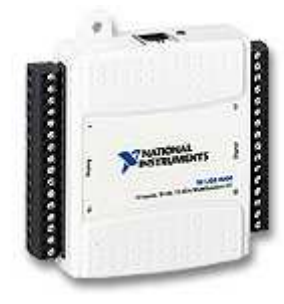

Boitier d'acquisition NI 6009 (National Instrument) *Pour LabVIEW uniquement* 

\_\_\_\_\_\_\_\_\_\_\_\_\_\_\_\_\_\_\_\_\_\_\_\_\_\_\_\_\_\_\_\_\_\_\_\_\_\_\_\_\_\_\_\_\_\_\_\_\_\_\_\_\_\_\_\_\_\_\_\_\_\_

### **Montages standards pour l'acquisition de grandeurs physiques**

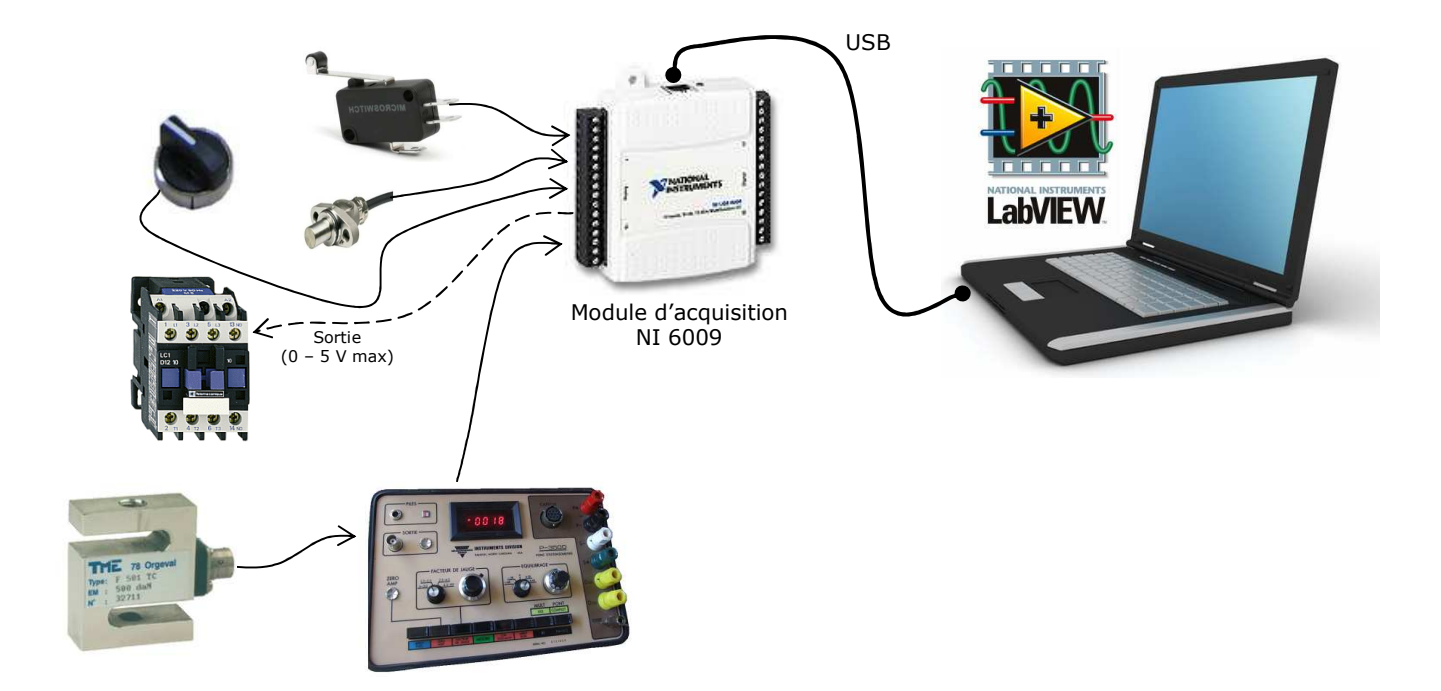

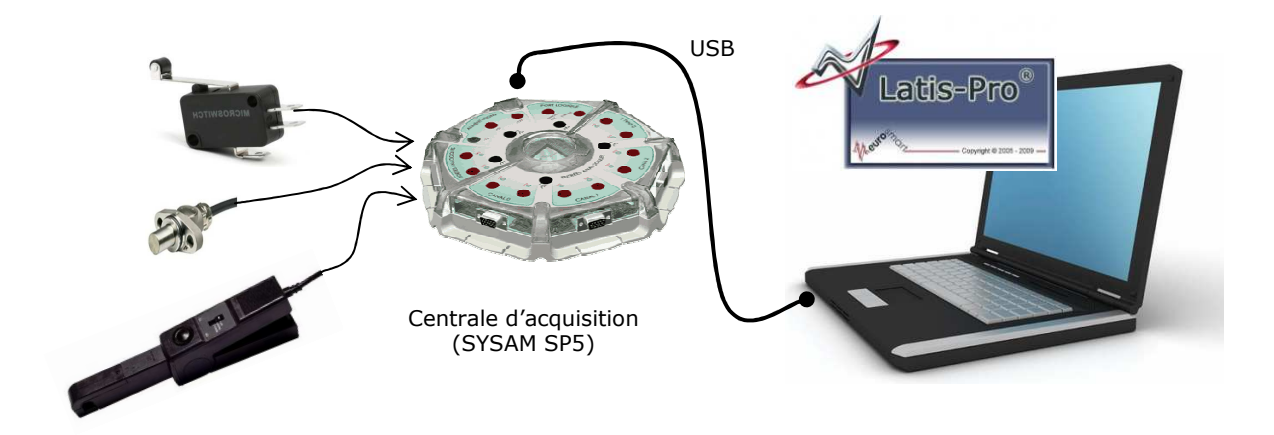